## Upiece.co.kr

(클레이 애니메이션 '강아지 똥' 삽입곡)

I'm Just A...

Yiruma 길현영 편곡

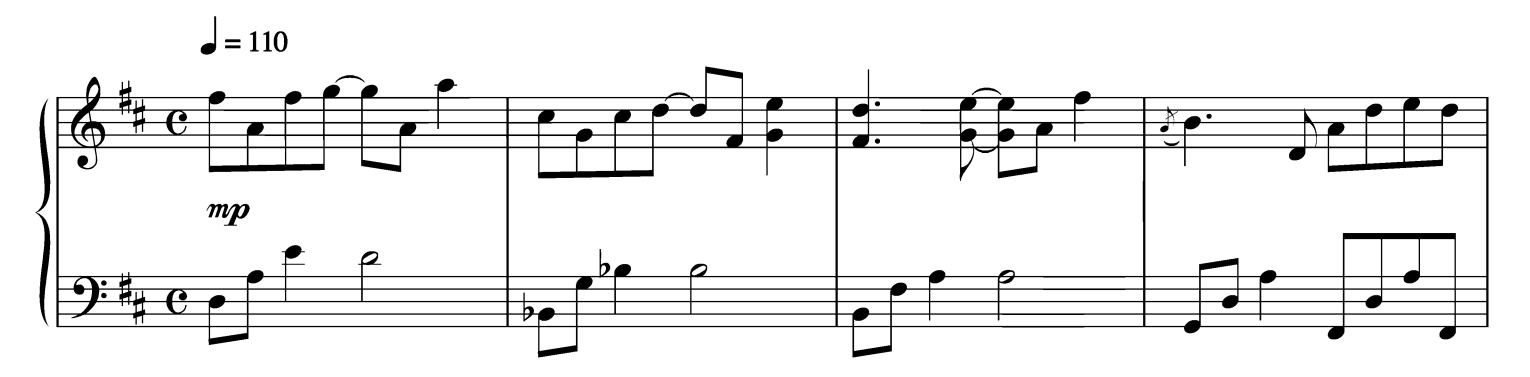

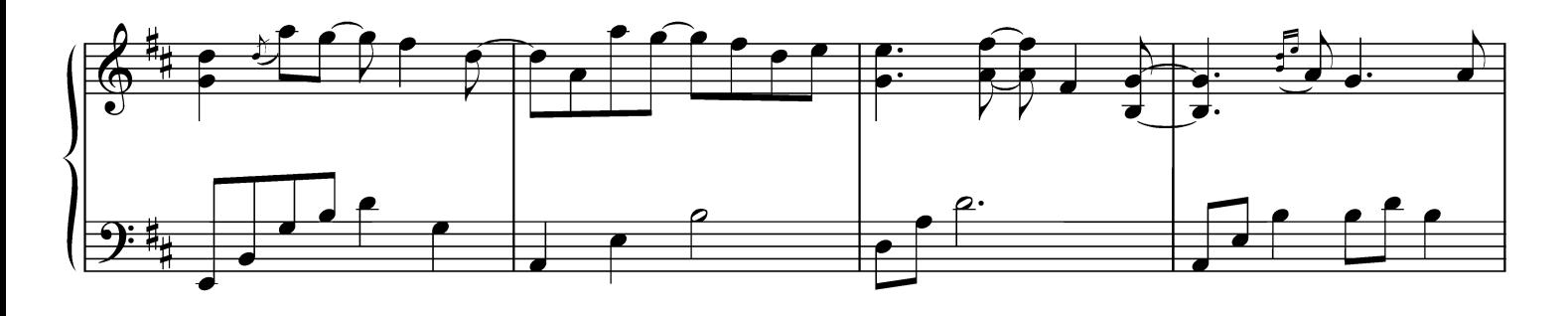

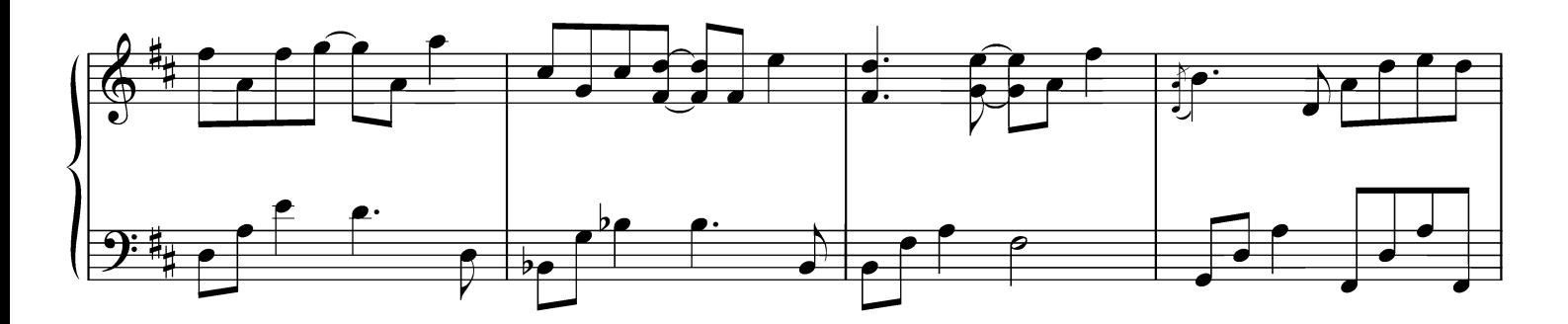

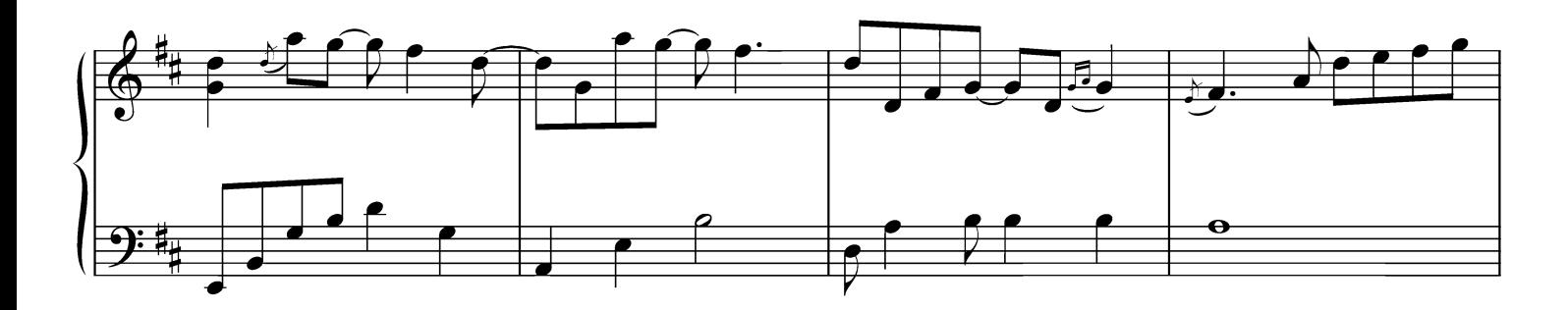

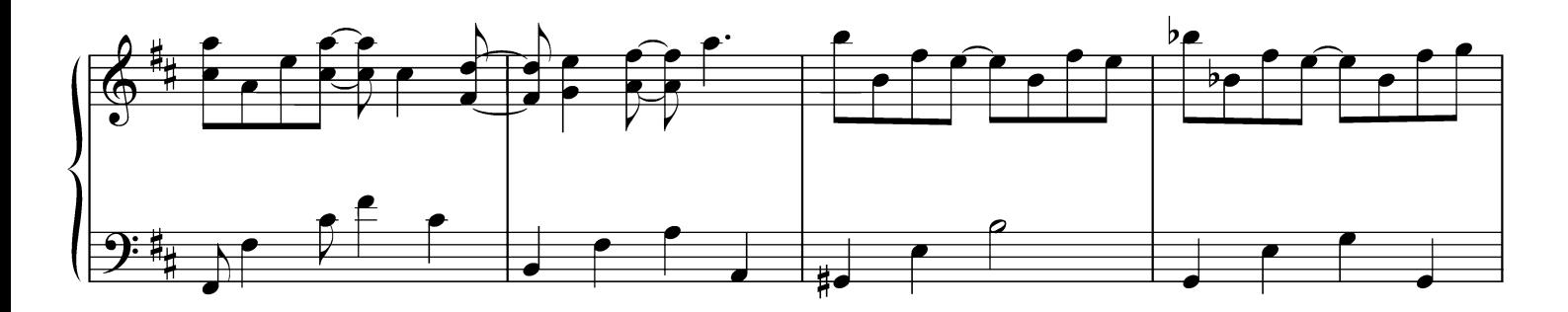

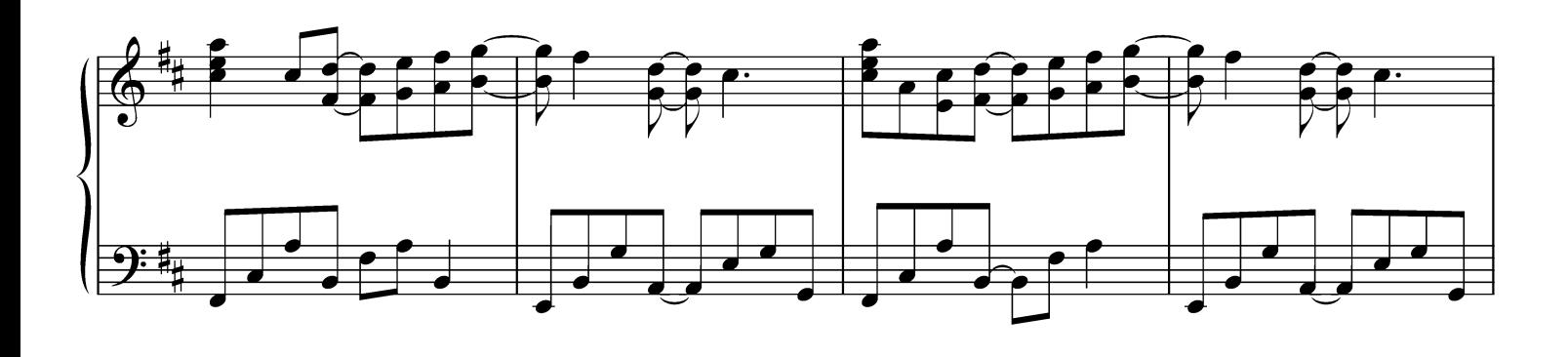

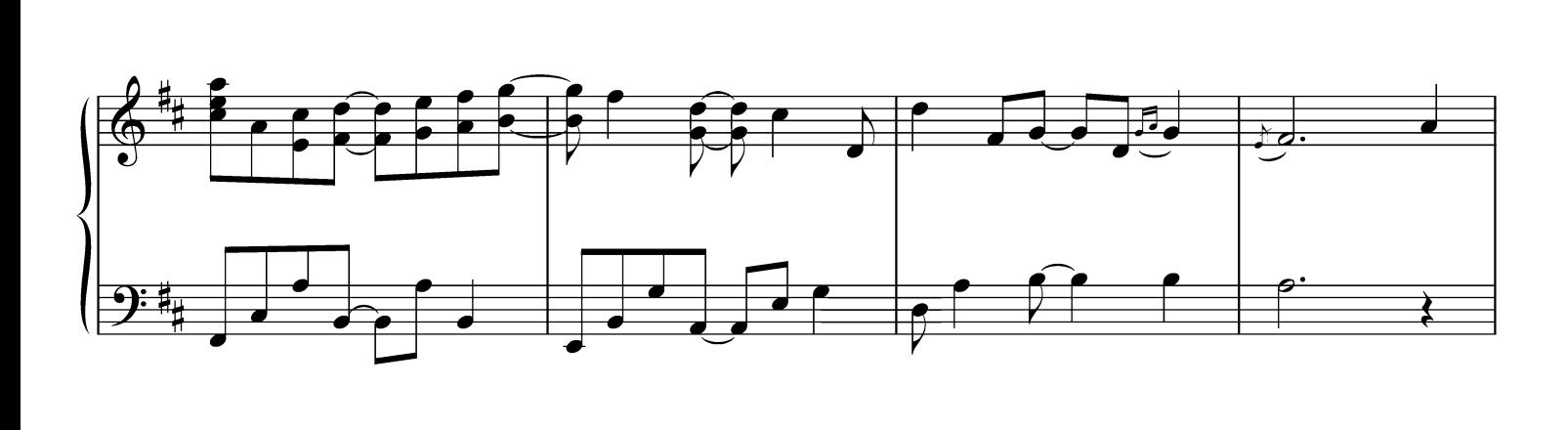

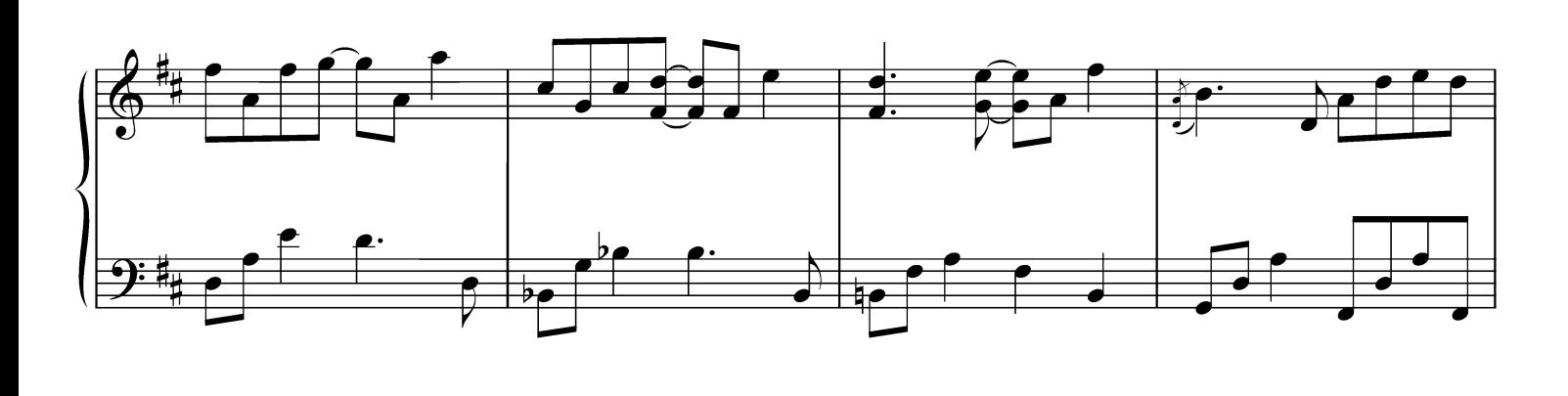

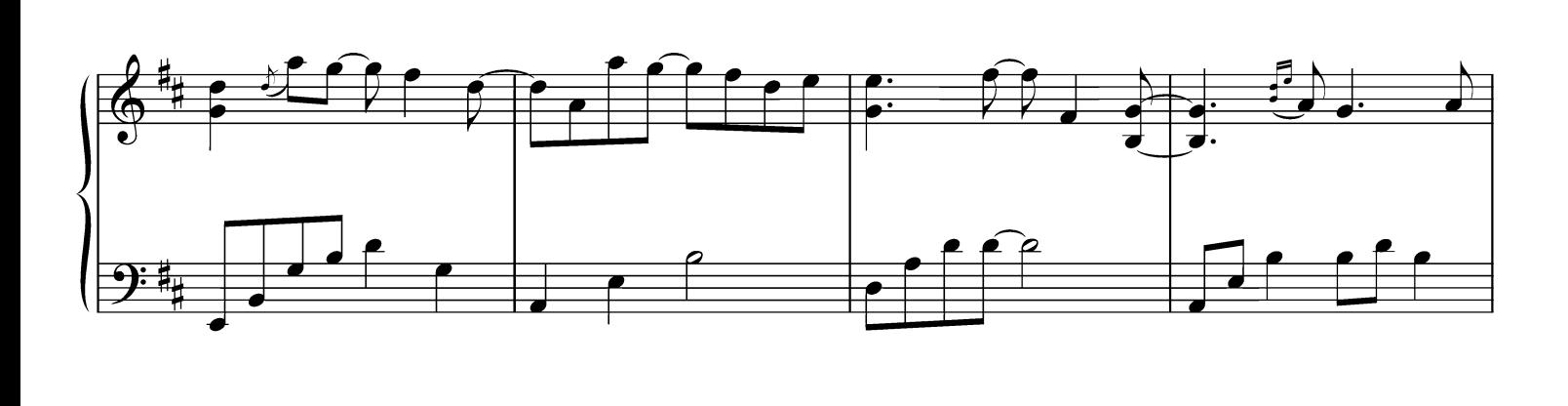

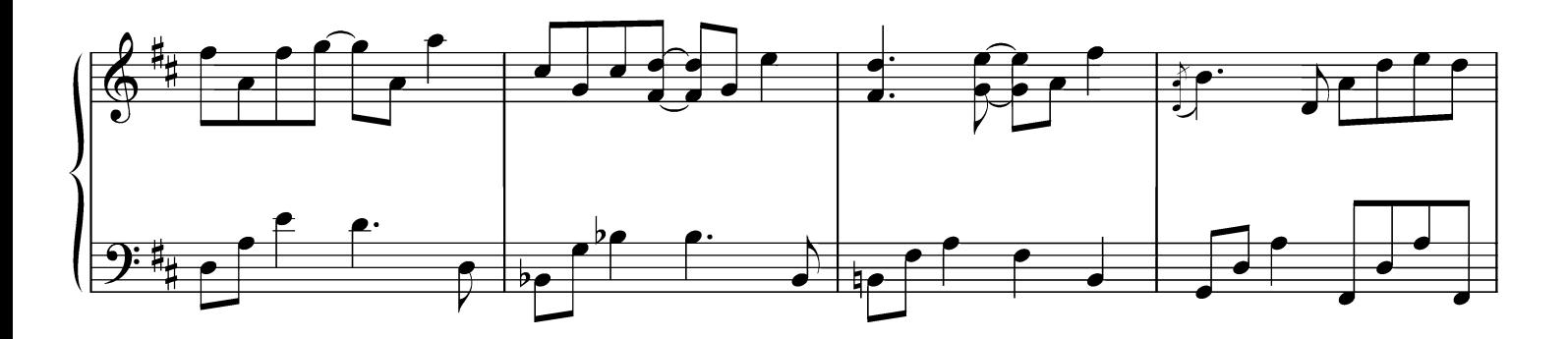

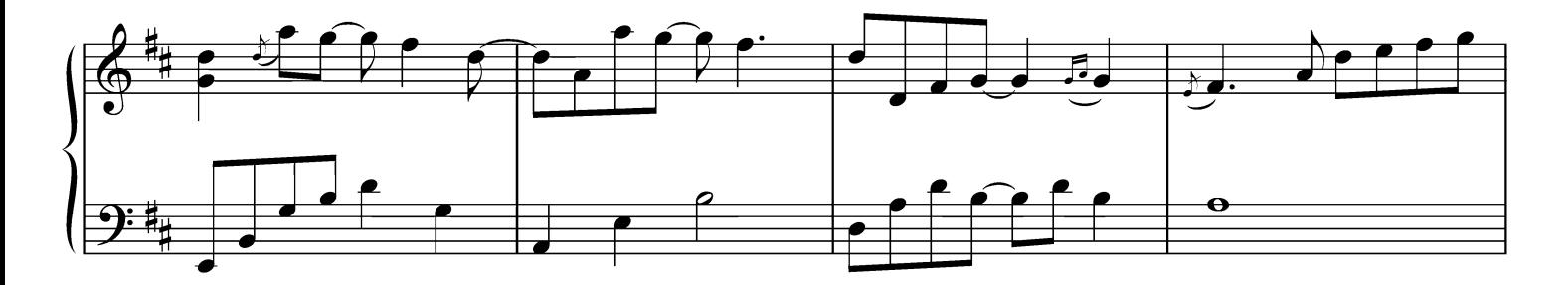

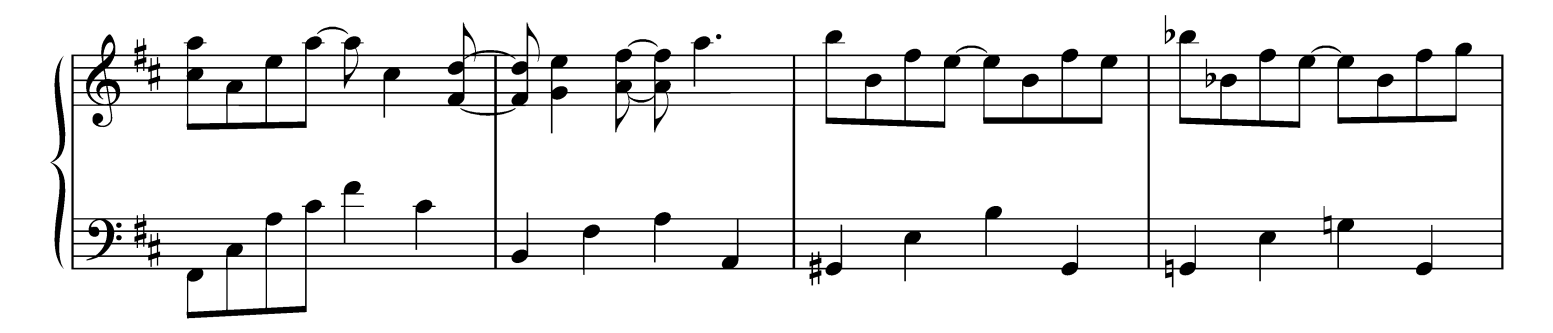

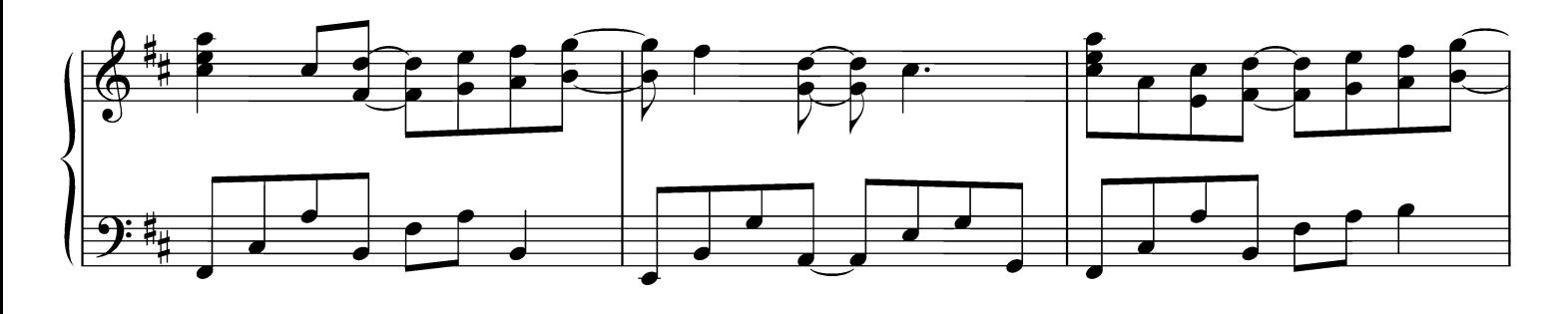

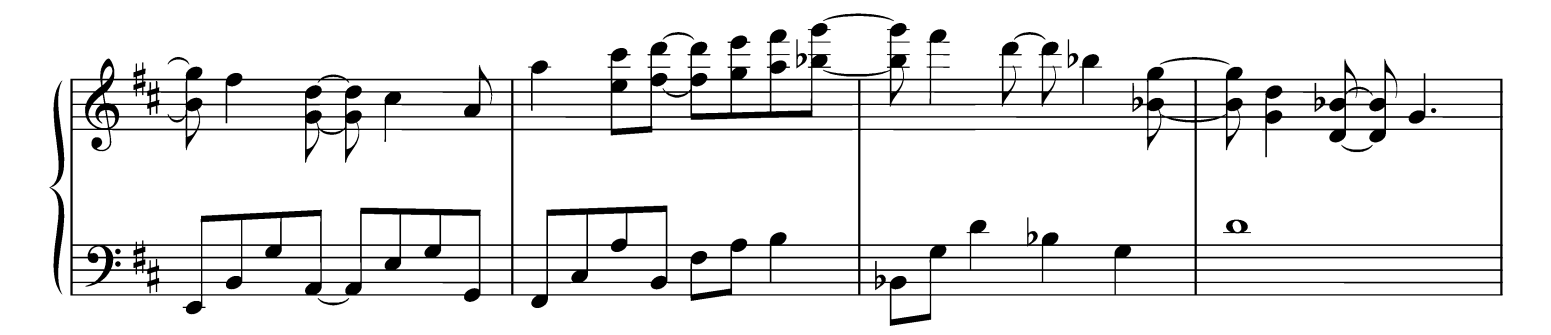

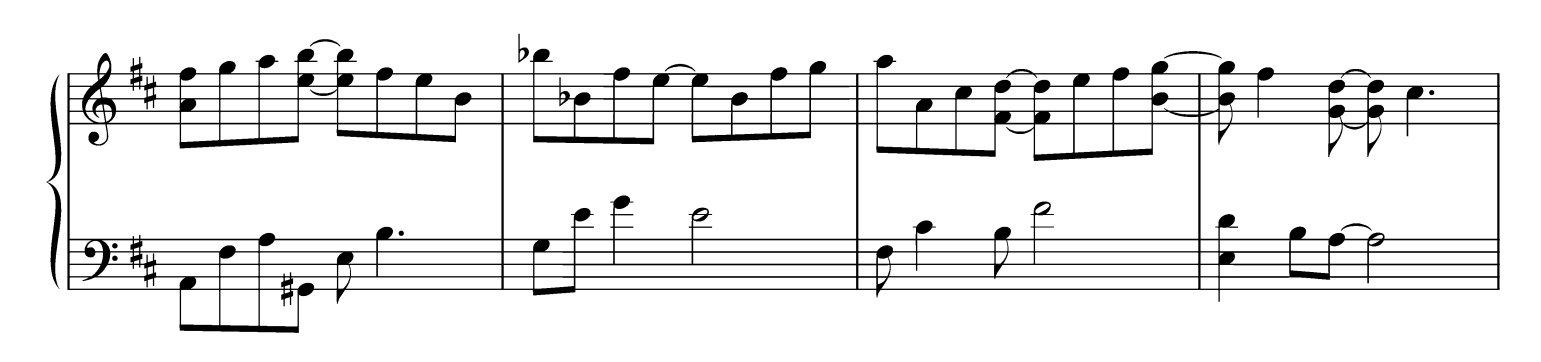

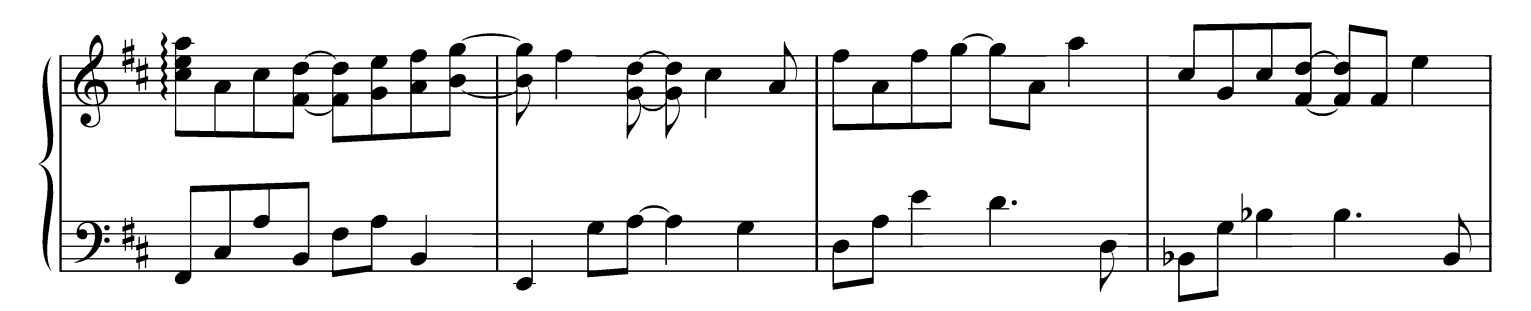

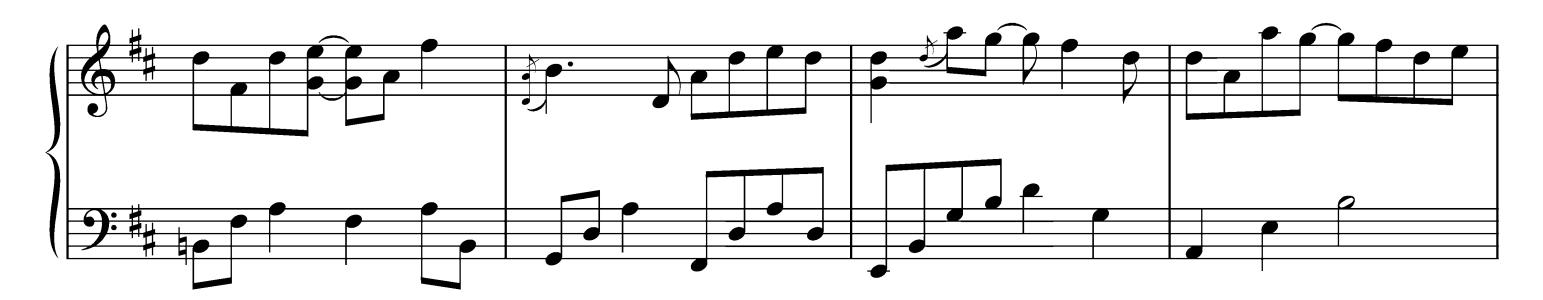

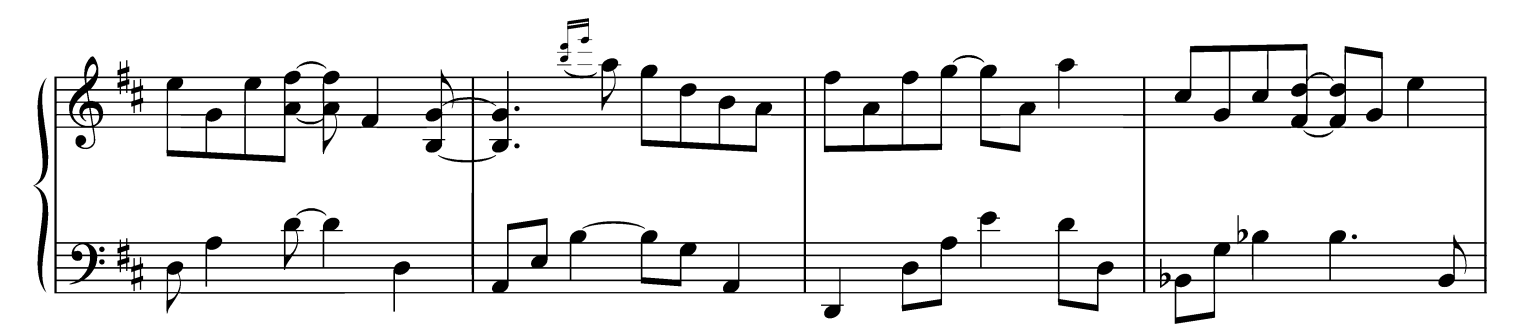

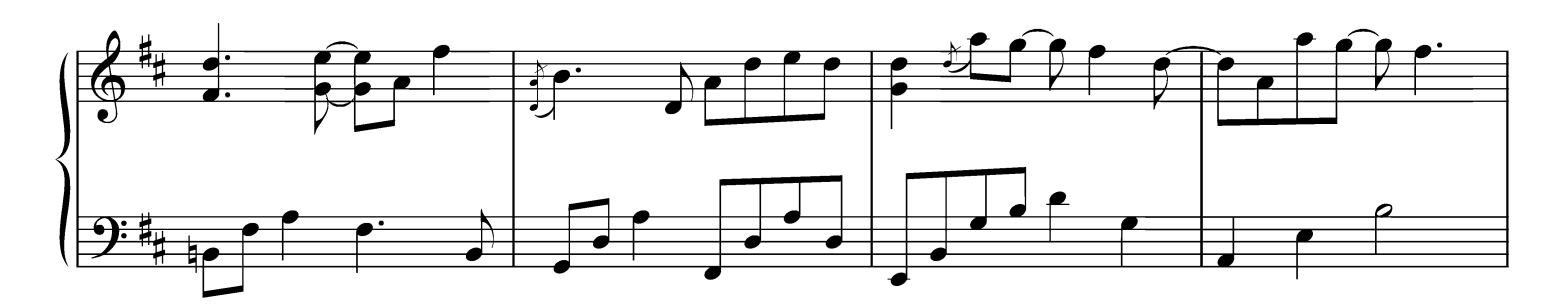

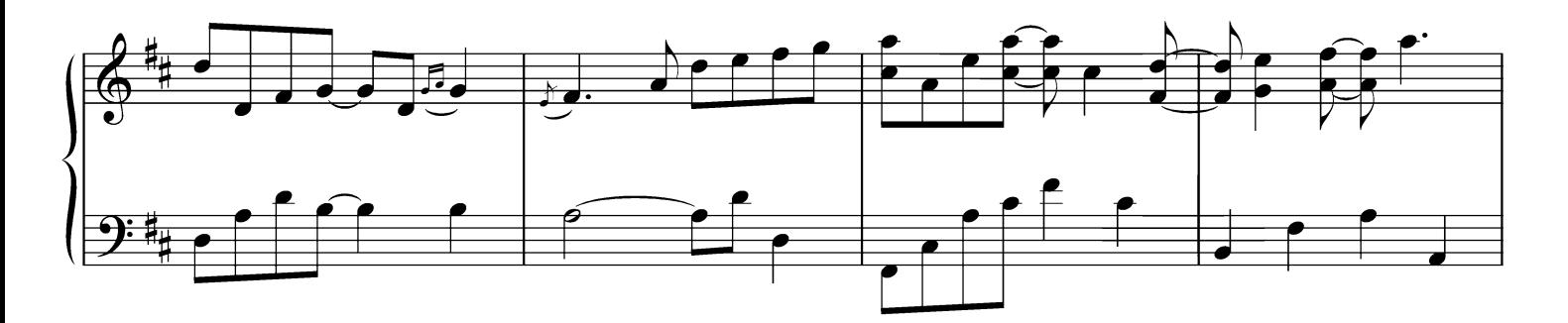

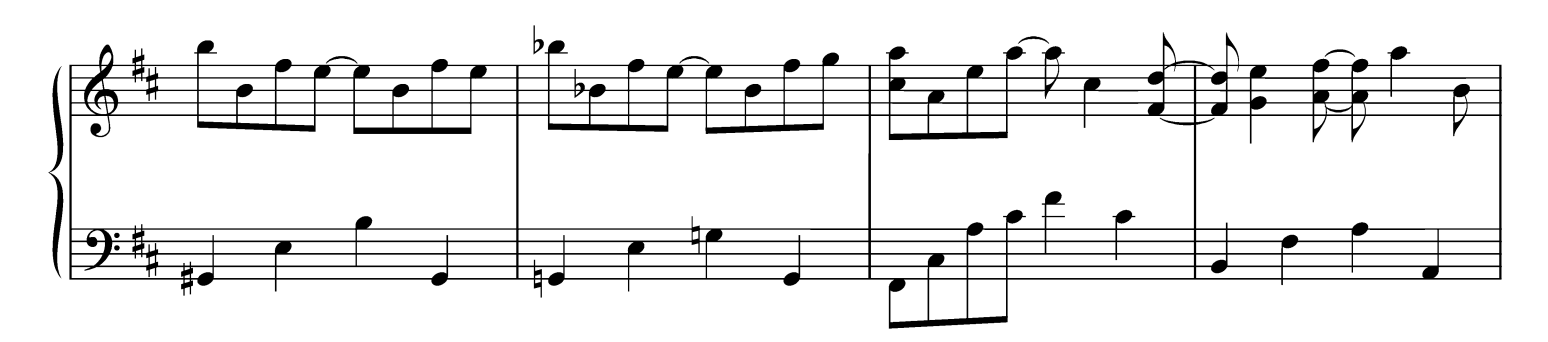

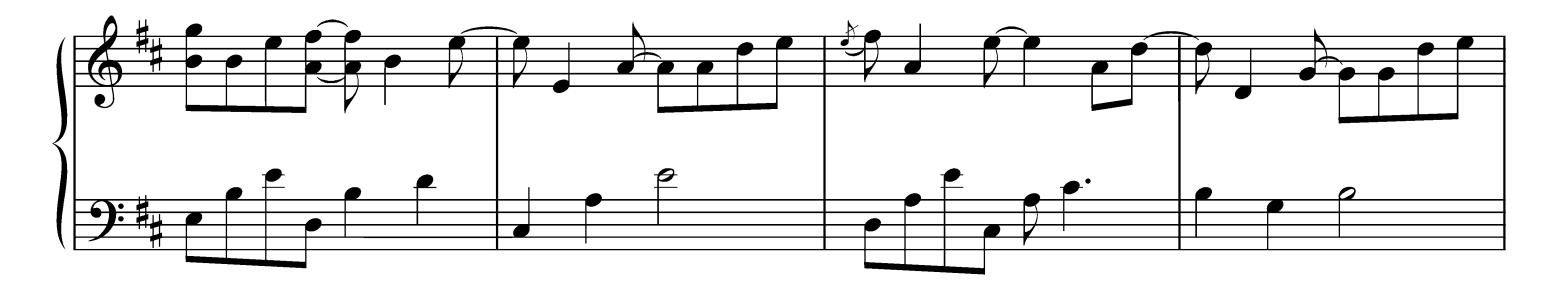

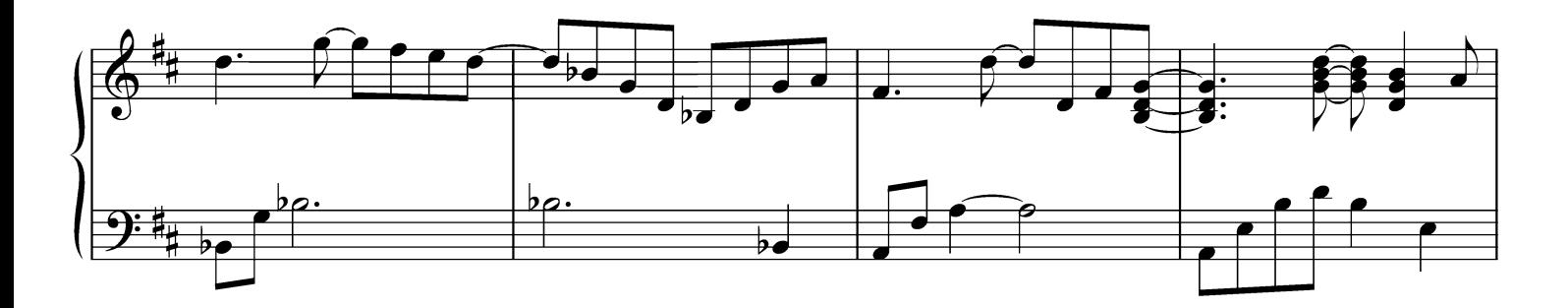

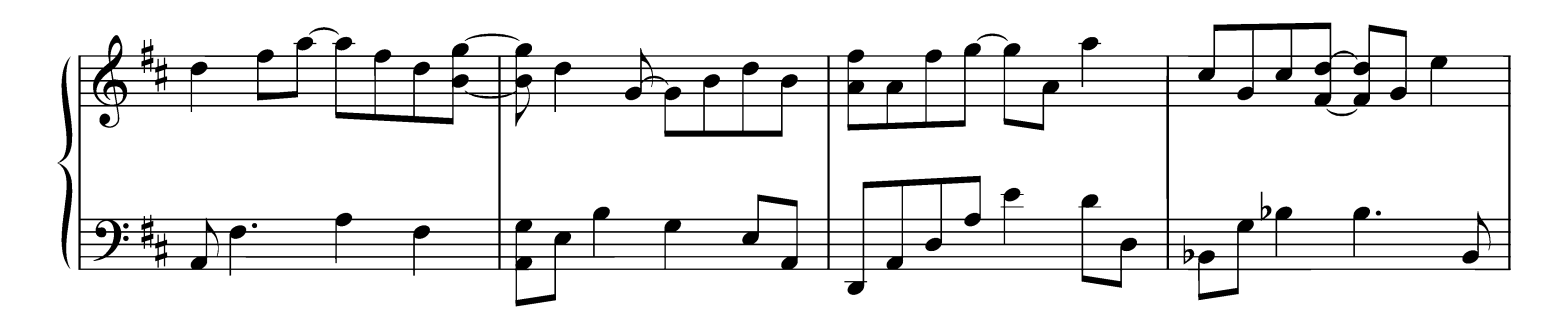

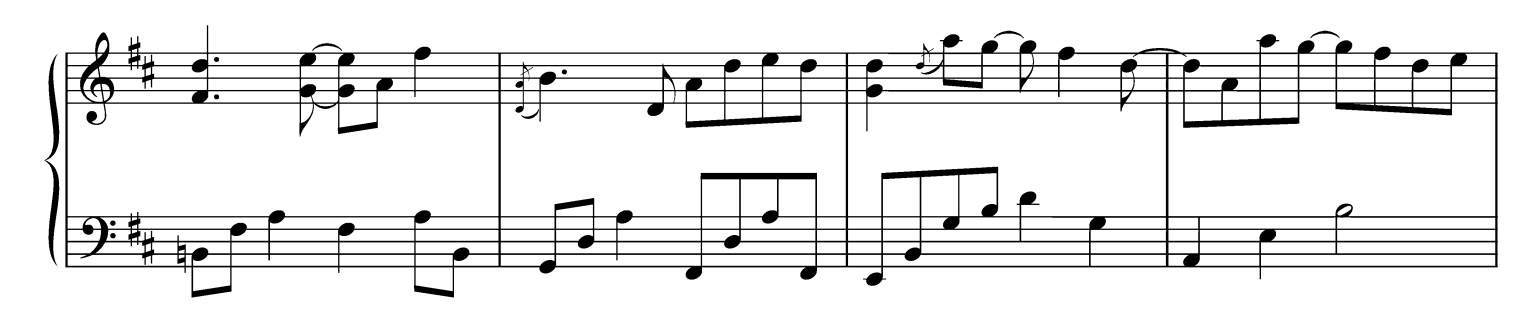

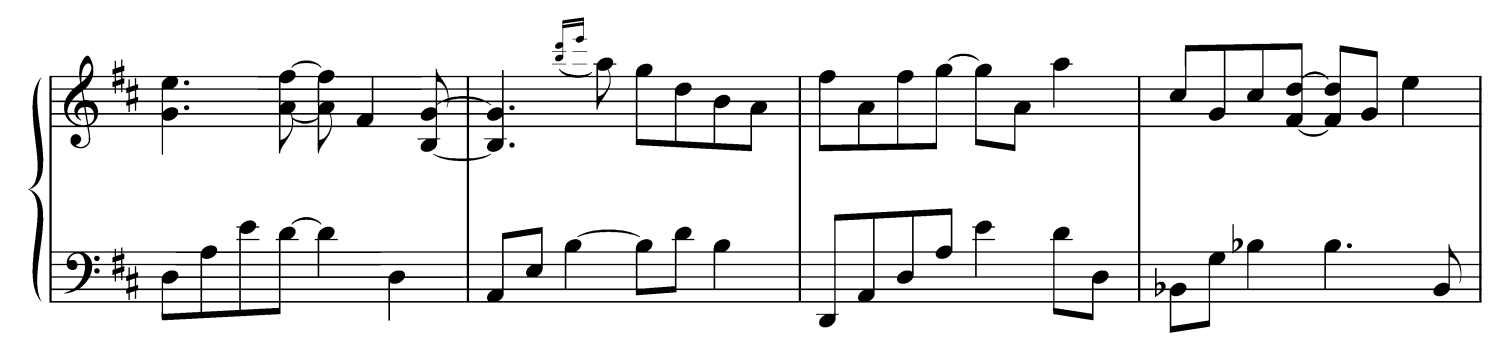

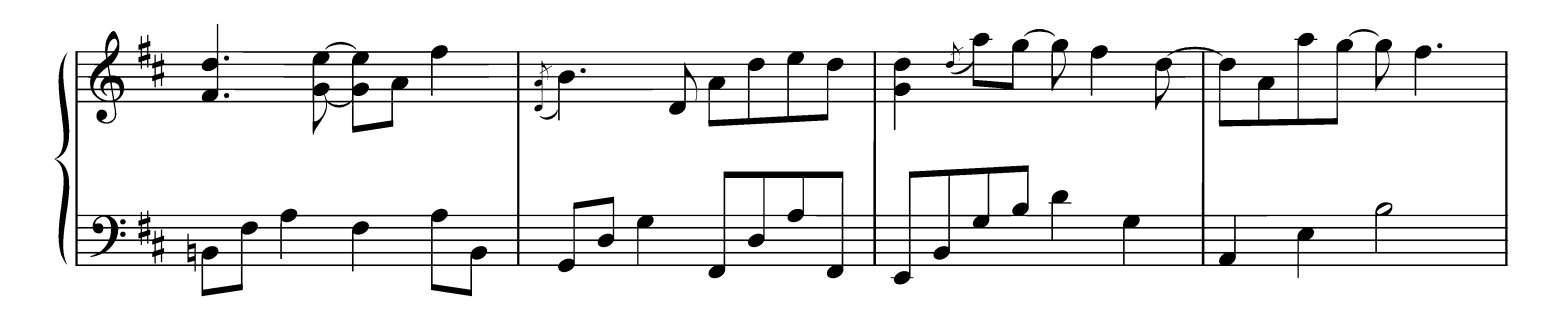

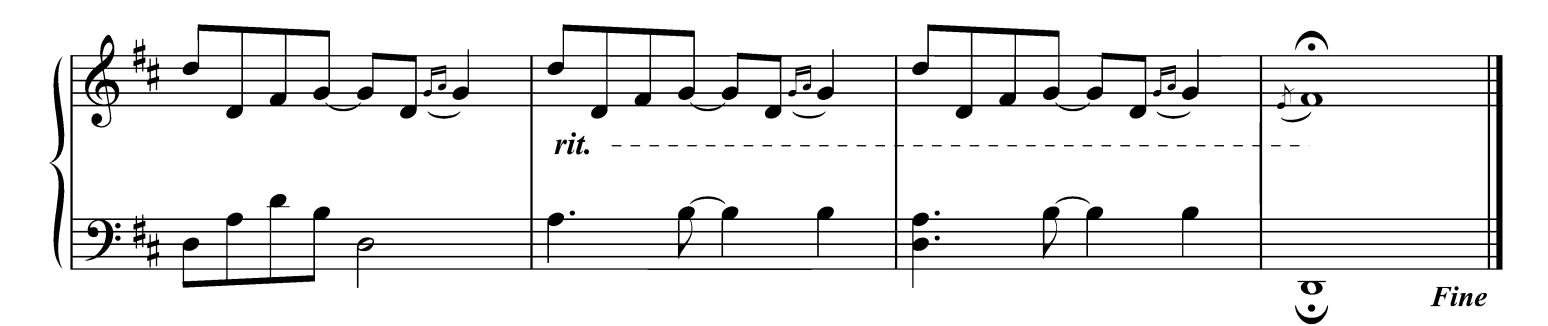